# **1. If there are multiple recycle bin for a hard disk**

- a. you can set the different size for each recycles bin
- b. you can choose which recycle bin to use to store your deleted files
- c. You can make any one of them default recycle bin.
- d. None of the above

# **2. Identify false statement**

- a. You can find deleted files in recycle bin
- b. You can restore any files in recycle bin if you ever need
- c. You can increase free space on the disk by sending files in recycle bin.
- d. You can right-click and choose Empty Recycle Bin to clean it at once

### **3. If the displayed system time and date are wrong, you can reset it using**

- a. Write
- b. Calendar
- c. Write file.
- d. Control panel

### **4.** You should **save your computer from?**

- a. Viruses
- b. Time bombs
- c. Worms
- d. All of the above

#### **5. World Wide Web is being a standard by**

- a. Worldwide corporation
- b. W3C
- c. World Wide Consortium
- d.World Wide Web Standard

# **6. A co-processor**

- a. Is relatively easy to support in software
- b. Causes all processor to function equally
- c. Works with any application
- d. Is quite common in modern computer

# **7. A Microsoft Windows is …..an (a)**

a. Operating system

b. Graphics program

- c. Word Processing
- d. Database program

#### **8. Which of the following is a program group?**

- a. Accessories
- b. Paint
- c. Word
- d. All of the above

#### **9. Which is not application software?**

- a. Windows NT
- b. Page Maker
- c. WinWord XP
- d. Photoshop

#### **10. The ….. program compresses large files into a smaller file**

- a. WinZip
- b. WinShrink
- c. WinStyle
- d. None of above

#### **11. Which of the following is an example of a real-time operating system?**

- a. Lynx
- b. MS-DOS
- c. Windows XP
- d. Process Control

### **12. Which of the following operating system does not implement the multitasking truly?**

- a. Windows 98
- b. Windows NT
- c. Windows XP
- d. MS-DOS

#### **13. Which of the following windows version**support64 bit processor?

- a. Windows 98
- b. Windows 2000
- c. Windows XP
- d. Windows 95

# **14. Which of the following Operating System does not implement multitasking truly?**

- a. Windows 98
- b. Windows NT
- c. Windows XP
- d. MS-DOS

#### **15. What program runs first after a computer is booted and loading GUI?**

- a. Desktop Manager
- b. File Manager
- c. Windows Explorer
- d. Authentication

#### **16. Which of the following operating system do you choose to implement a clientserver network?**

- a. MS-DOS
- b. Windows
- c. Windows 98
- d. Windows 2000

#### **17. Which of the following Operating systems is better for implementing a Client-Server network**

- a. MS-DOS
- b. Windows 95
- c. Windows 98
- d. Windows 2000

#### **18. My Computer was introduced from**

- a. Windows 3.1
- b. Windows 3.11
- c. Windows 95
- d. Windows 98

#### **19. Which of the following Windows do not have Start button**

- a. Windows Vista
- b. Windows 7
- c. Windows 8
- d. None of the above

### **20. Which is the latest version of MS Windows?**

- a. Windows 2007
- b. Windows 8.1
- c. Windows 2008
- d. Windows 7

# Set:- 2 Operating System MCQ with Answers

# **21. Which operating system doesn't support networking between computers?**

- a. Windows 3.1
- b. Windows 95
- c. Windows 2000
- d. Windows NT

# **22. Which Operating System doesn't support networking between computers?**

- a. Windows 3.1 b. Windows 95 c. Windows 2000
- d. Windows NT

# **23. Which of the following does not support more than one program at a time?**

- a. DOS
- b. Linux
- c. Windows
- d. Unix

# **24. Which of the following is not an operating system?**

- a. DOS
- b. Linux
- c. Windows
- d. Oracle

# **25. Linux is an(a) … operating system**

- a. Open source
- b. Microsoft
- c. Windows
- d. Mac

# **26. Which operating system can you give the smallest file name?**

- a. Ps/2
- b. Dos
- c. Windows
- d. Windows NT

# **Solved Multiple Choice Questions on Operating System**

### **27. Which one is not an operating system?**

a. P11

b. OS/2

c. Windows

d. Unix

### **28. Which of the following is not a multitasking operating system?**

a. Windows

b. Linux

c. Win NT

d. DOS

### **29. You should choose the Sleep option when**

a. The computer is tired after working for the whole day

b. You are leaving for a very short time and want to resume your work shortly

c. When the computer gets hanged frequently. Let it sleep for some time.

d. You finish working and going to bed

### **30. The …. displays the name of every computer user on the computer**

- a. Wishlist screen
- b. Command screen
- c.Welcome screen
- d. None of the above

#### **31. The category of software most appropriate for controlling the design and layout of a complex document like newsletters and brochure is:**

- a. Word processing
- b. Computer-aided design
- c. Web page authoring
- d. Desktop publishing

#### **32. Which one is not a system tool?**

- a. Backup
- b. Disk defragment
- c. Virus scanning
- d. All of the above

#### **33. The memory which allocates space for DOS and application is called**

- a. Expanded memory
- b. Cache memory

- c. Virtual memory
- d. Conventional memory

#### **34. The operating system creates … from the physical computer**

- a. Virtual space
- b. Virtual computer
- c. Virtual device
- d. None

### **35. The operating system creates \_\_\_\_\_ from the physical computer**

- a. Virtual space
- b. Virtual computers
- c. Virtual device
- d. None

#### **36. Which menu bar selection would you access to open a file?**

- a. Option
- b. Help
- c. View
- d. None of above

#### **37. Which mode loads a minimal set of drivers when starting Windows?**

- a. Safe Mode
- b. Normal Mode
- c. VGA Mode.
- d. Network Support Mode

#### **38. Which of the following are loaded in safe mode?**

- a. Keyboard driver
- b. Mouse driver
- c. VGA drive
- d. All of above

#### **39. A …. is a named location on a disk where files are stored**

- a. Folder
- b. Pod
- c. Version
- d. None of the above

#### **40. Which command is used to see the version of the operating system?**

a. Vol

b. Version

c. Ver

d. None of the above

# Set:- 3 Operating System MCQ with Answers

### **41. Which type of command requires additional files to perform specific operations?**

- a. Internal commands
- b. External commands
- c. Valuable commands
- d. Primary commands

### **42. Which of the following is system software?**

a. Operating system

- b. Compiler
- c. Utilities
- d. All of the above

#### **43. A user-interface that is easy to use is considered to be**

- a. User-happy
- b. User-simple
- c. User-friendly
- d. None of the above

#### **44. A ….is a flash memory storage device that plugins into a USB port**

- a. USB snap drive
- b. USB flash drive
- c. USB memory maker drive
- d. None of above

#### **45. The ….is the drive containing the files to be copied**

- a. Source drive
- b. Destination drive
- c. USB drive
- d. None of the above

#### **46. The number of character contained in primary name (DOS)?**

# **Solved Multiple Choice Questions on Operating System**

- a. Up to 8 characters
- b. 3 characters
- c. Up to 10 characters
- d. None of the above

#### **47. Which one of the following is not a multitasking operating system?**

- a. DOS
- b. Windows
- c. Unix
- d. Linux

#### **48. The most recent version of MAC OS is based on the … operating system**

- a. Windows
- b. Linux
- c. Unix
- d. CMOS

#### **49. The …operating system was initially created in the early 1970s at AT and T's Bell Labs**

- a. Linux
- b. DOS
- c. Unix
- d. GNU

#### **50. Which command is used to undelete a bunch of files with the extension .doc that you have just deleted?**

- a. Undelete
- b. Undelete/all
- c. Undelete \*.doc
- d. All of above

#### **51. Which command is used to display the contents of the text file of DOS?**

- a. Copy con
- b. Copy
- c. Type.
- d. Dir

#### **52. In Windows, the start button is used to**

- a. Run applications
- b. Device setting
- c. Turn off the system
- d. All of the above

# **53. Which of the following is an essential file of an MS-DOS boot disk?**

a. COMMAND.COM

b. START.COM

c. TREE.COM

d. VER.COM

#### **54. Which one is true for unconditional disk formatting?**

a. Destroys every byte of data on a disk by overwriting it with blank spaces

b. Do not check/scan surface after format

c. Transfer system files after format

d. All of above

#### **55. Once a** text **has been cut to the clipboard, you can …..that text into another document**

a. Paste

b. Copy

c. Transfer

d. None of the above

#### **56. What is the function of the radio button?**

a. To select multiple option

b. To select a single option

c. To select all option

d. All of the above

#### **57. The Banker's algorithm is used**

a. to rectify deadlock

b. to detect deadlock

c. to prevent deadlock

d. to solve the deadlock

#### **58. The primary purpose of an operating system is:**

a. To make the most efficient use of the computer hardware

b. To allow people to use the computer,

c. To keep systems programmers employed

d. To make computers easier to use

#### **59. The primary purpose of an operating system is a …**

a. To make the most efficient use of computer hardware

b. To allow people to use the computer

- c. To keep system programmer employed
- d. To make the computer easier to use

# Set:- 4 Operating System MCQ with Answers

### **60. You can use print manager window**

- a. To check the status of files in the print queue
- b. To cancel the print job
- c. To interrupt printing
- d. All of the above

# **61. Which of the following operating system reads and reacts in actual time?**

- a. Quick Response System
- b. Real-Time System
- c. Time Sharing System
- d. Batch Processing System

# **62. All of the following are TRUE regarding virtual memory EXCEPT**

a. Any amount of RAM can be allocated to virtual memory

b. The setting for the amount of hard disk drive space to allocate virtual memory can manually change

c. This temporary storage is called the swap file or page file.

d. Virtual memory is the physical space o the hard drive

#### **63. The essential difference between an operating system like Linux and one like Windows is that**

a. Windows can run with an Intel processor, whereas Linux cannot

- b. Linux is proprietary whereas Windows is not
- c. There are multiple versions of Linux, but only one version of Windows
- d. Any programmer can modify Linux code which is not permitted with Windows

# **64. What is dispatch latency?**

- a. The time is taken by the dispatcher to stop one process and start another
- b. The time is taken by the processor to write a file into disk
- c. The whole time is taken by all processor
- d. None of above

# **65. A page fault occurs when**

# **Solved Multiple Choice Questions on Operating System**

- a. the Deadlock happens
- b. the Segmentation starts
- c. the page is found in the memory
- d. the page is not found in the memory

#### **66. Whenever you move a directory from one location to another**

- a. All files inside the directory are moved
- b. All the subdirectories inside that directory are moved
- c. The directory is moved the source file is not moved
- d. Both a and b

### **67. The Basic Input Output System (BIOS) resides in**

- a. RAM
- b. ROM
- c. The CPU
- d. Memory Cache

#### **68. Which of the following does not occur during the power-on-self-test (POST)?**

- a. Tuscan disk utility begins to run
- b. The video card and video memory are tested
- c. The BIOS identification process occurs
- d. The memory chip is checked to ensure that they are working properly

### **69. The maximum size of a write file is limited to only**

- a. Name of the file
- b. Extension of the file
- c. The amount of memory in your computer
- d. All of above

#### **70. Which of the following is drop down list?**

- a. List
- b. Combo box
- c. Text area
- d. None

#### **71. Recently deleted files are stored in**

- a. Recycle bin
- b. Desktop
- c. Taskbar
- d. My computer

#### **72. Which components appear in the initial Windows start up display?**

- a. Dialog boxes
- b. Start menu
- c. Taskbar
- d. All of above

#### **73. A small part the of taskbar that has icons of background running applications is**

- a. Start button
- b. Quick launch
- c. Task bar
- d. System tray

#### **74. An operating system version designed for use with a media center PC is Microsoft Windows XP**

- a. Home edition
- b. Media center edition
- c. Tablet PC edition
- d. None of above

#### **75. An operating system version designed for use with a tablet PC is Microsoft Windows XP**

- a. Home edition
- b. Media center edition
- c. Tablet PC edition
- d. None of the above

#### **76. The date and time displays on**

- a. Taskbar
- b. Status bar
- c. System tray
- d. Launchpad

#### **77. …. runs on computer hardware and serves as a platform for another system to run on**

- a. Operating system
- b. Application system
- c. System software
- d. All of the above

#### **78. Which runs on computer hardware and serve as a platform for other software to run on?**

- a. Operating System
- b. Application Software

# **Solved Multiple Choice Questions on Operating System**

c. System Software

d. All

#### **79. … is the program run on a computer when the computer boots up**

- a. System software
- b. Operating system
- c. System operations

d. None

# **80. Which is the first program run on a computer when the computer boots up?**

- a. System software
- b. Operating system
- c. System operations
- d. None

# Set:- 5 Operating System MCQ with Answers

# **81. The ….contains commands associated with the My Computer window**

- a. Standard menu
- b. Start menu
- c. System menu
- d. None of the above

# **82. …. is the layer of a computer system between the hardware and the user program**

- a. Operating environment
- b. Operating system
- c. System environment
- d. None of these

#### **83. Which is the layer of a computer system between the hardware and the user program**

- a. Operating environment
- b. Operating system
- c. System environment
- d. None

**84. When you start up the computer the boot up storage at which the BIOS versions manufacturer and data are displayed on the monitor is called**

- a. Bootstrap
- b. Power on self test (POST)
- c. System configuration
- d. Kernel loading

#### **85. The operating system is the most common type of …. Software**

- a. Communication
- b. Application
- c. System
- d. Word processing software

#### **86. Which of the following is/are external commands?**

- a. Edit
- b. Label
- c. Sys
- d. All of above

#### **87. Which is not an external command?**

- a. Edit
- b. XCOPY
- c. Sys
- d. None of the above

#### **88. Which of the following is not essential to shut down your computer?**

- a. Save all opened files
- b. Close all running applications
- c. Switch off monitor
- d. Cut off the power supply

#### **89. What is Dr Watson?**

- a. IT Expert
- b. Diagnosis tool
- c. Surgeon
- d. None

#### **90. The command allows you to create logical drive**

- a. Sort
- b. Path
- c. Subst
- d. Batch

#### **91. The command used to create a logical drive for the specific location of disk**

- a. Fdisk
- b. Format
- c. Subst
- d. All of the above

#### **92. You can move a window to a different position on your screen by dragging it by its**

- a. Move handle
- b. Tail
- c. Status bar
- d. Title bar

#### **93. A bar that inform you the available options in your computer, opened applications, background running applications and can be used to switch between applications quickly is**

- a. Menu bar
- b. Toolbar
- c. Status bar
- d. Taskbar

#### **94. Which components appear in the initial windows startup display?**

- a. Dialog box
- b. Taskbar
- c. Start menu
- d. All of the above

#### **95. Taskbar is used for**

- a. Navigation program
- b. Switching between program
- c. Start a program
- d. All of above

#### **96. To install the new font**

a. Start -> setting -> control panel -> font b. Start -> setting -> control panel -> font -> install new font c. Start -> control panel -> font -> install new font d. Start -> setting -> font

#### **97. When a peripheral device needs immediate attention from the operating system, it generates**(n)

- a. Interrupt
- b. Spool

- c. Stack
- d. Page file

#### **98. Underlined text, such as text and folder names is referred to as**

- a. Hyperlink
- b. Menu
- c. Source drive
- d. None of these

# **99. Which of the following is suitable after you install new drivers?**

- a. Shut Down
- b. Restart
- c. Sleep
- d. Hibernate

# **100. Windows displays various options to shut down. Which is suitable at the end of the day**?

- a. Shut Down
- b. Restart
- c. Sleep
- d. Hibernate

Answer-Sheet

Here is the complete answer sheet of the above Operating System MCQ with Answers.

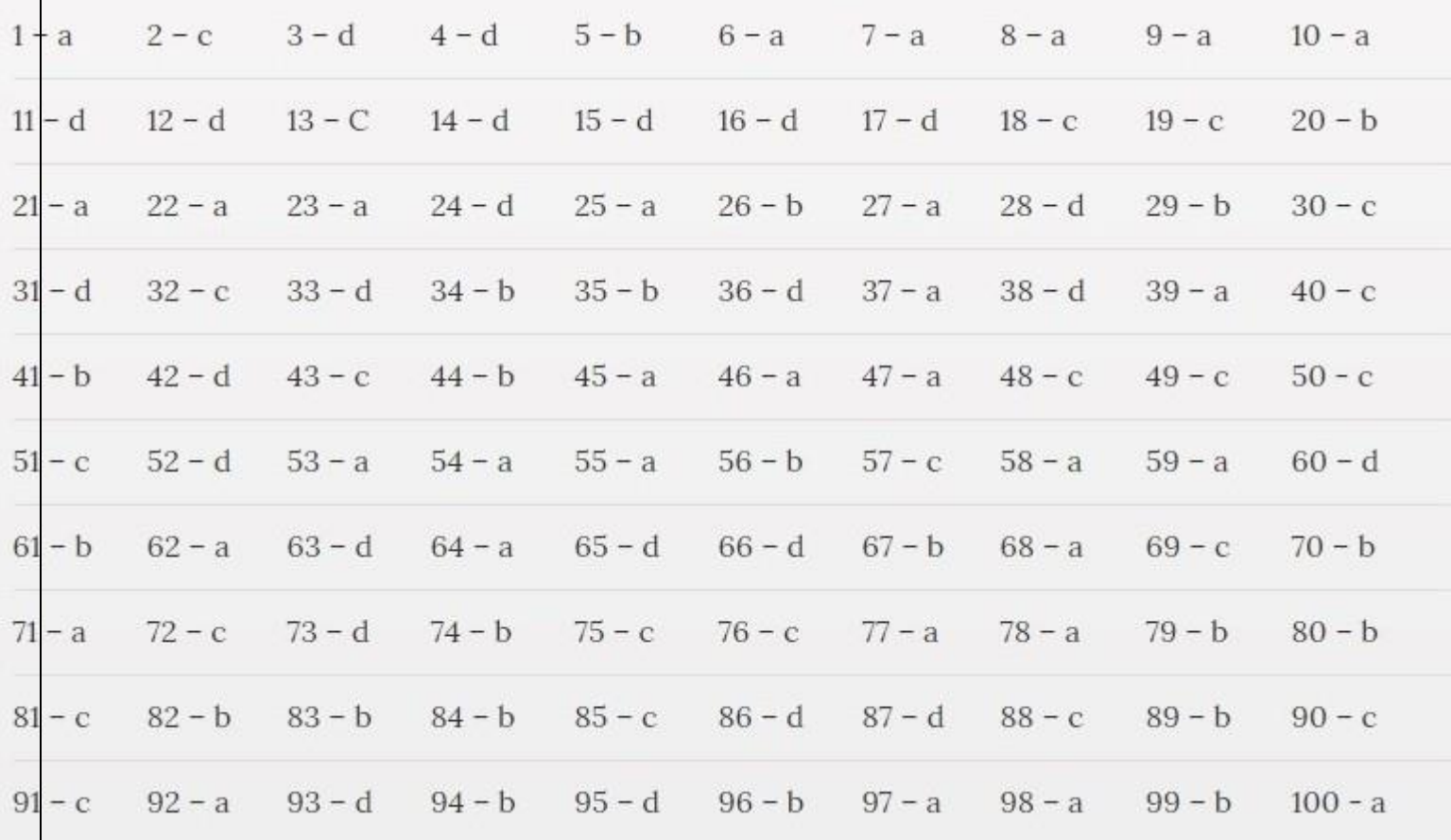

S